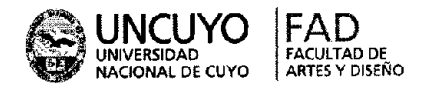

# MENDOZA. *)* **5** *m* **200**

#### VISTO:

El expediente CUDAP-FAD: 7629/13 en el que se solicita la aprobación de los cursos que se dictarán durante el presente año en el Laboratorio Digital Educativo, los que estarán a cargo de los profesores María Cristina PORTALUPI, María Beatriz PERLBACH, Ciro Omar ORTIZ y Ariel Alberto AMADIO.

#### CONSIDERANDO:

Que, el programa se divide en cinco áreas: *Arte Digital; Producción Gráfica; 3D y renderización; Multimedia* y *Capacitación a Distancia para docentes,* en función de atender las necesidades de actualización tecnológica de las diferentes carreras de esta Unidad Académica.

Que para el Ciclo Lectivo 2013 se propone una serie de cursos de capacitación para docentes y egresados, con modalidad presencial en el Laboratorio Digital Educativo.

Que, además, se propone para el presente año lectivo una serie de cursos de capacitación para docentes y egresados en formato semipresencial (e-learning) en: *Presentaciones docentes, Comunicación Visual en el Campus de la UNCuyo, Maquetación digital para materiales web.* 

Los objetivos generales y específicos propuestos y la trayectoria de los profesionales a cargo de los mismos.

Que la inscripción implica compromiso de asistencia y cursado y el incumplimiento, la inhabilitación para la postulación a otro curso en el presente Ciclo Lectivo.

La opinión favorable de la Referente de Educación a Distancia de la Facultad y del Secretario Académico.

Por ello y atento a lo aconsejado por la Comisión de Enseñanza y lo dispuesto por este Cuerpo en sesión del día 27 de junio de 2013,

#### EL CONSEJO DIRECTIVO DE LA FACULTAD DE ARTES Y DISEÑO RESUELVE:

ARTÍCULO 1°.- Autorizar el dictado de los cursos del Laboratorio Digital Educativo durante el año 2013 y que estarán a cargo de los profesores María Cristina PORTALUPI, María Beatriz PERLBACH, Ciro Omar ORTIZ y Ariel Alberto AMADIO, según el detalle que consta en los Anexos í a XIII de la presente resolución.

ARTÍCULO 2<sup>o</sup>.- Establecer que los alumnos que se inscriban en algún curso y no asistan al mismo no podrán participar en otro curso durante el presente Ciclo Lectivo.

ARTÍCULO 3^.- Comuniqúese e insértese en el libro de resoluciones del Consejo Directivo.

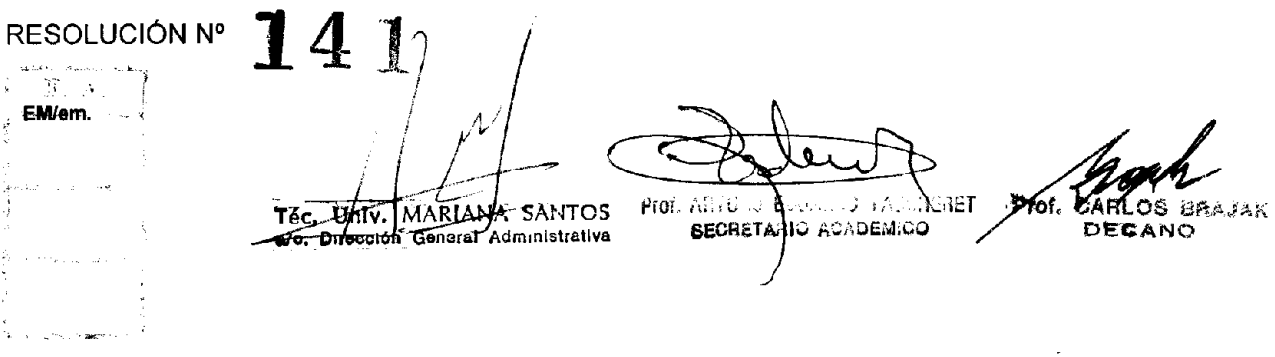

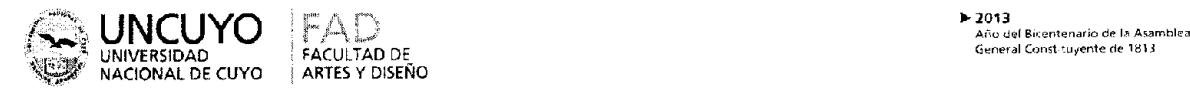

## ANEX O **I CREACIÓN Y EDICIÓN DE IMÁGENES PIXELARES I**  (Artes, Escenografía. Cerámica y Diseño)

**Destinatarios:** Alumnos de grado, egresados, docentes y público en general.

**Lugar de dictado:** Laboratorio Digital Educativo, Edificio de Docencia, Facultad de Artes y Diseño.

**Duración:** VEINTICUATRO (24) horas presenciales, divididas en OCHO (8) encuentros de TRES (3) horas cada uno.

Profesor responsable: María Beatriz PERLBACH

**Cupo de participantes:** mínimo un alumno por computadora (16) y máximo dos alumnos por computadora (32).

#### **Síntesis explicativa de la propuesta:**

Este curso está destinado a introducir y capacitar, o actualizar en creación y edición de imágenes digitales pixelares.

**Formato curricular:** Curso extracurricuiar. Modalidad aula-taller.

#### **Objetivos:**

Introducir al alumno en las características propias del trabajo en e! entorno gráfico digital.

Conocer las nociones básicas de un software para tratamiento de imágenes pixelares.

Crear, editar y postproducir imágenes pixelares.

Transferir los aprendizajes a creaciones personales.

#### **Contenidos:**

Introducción a la gráfica por computadora. Recorrido por el área de trabajo. Herramientas de selección. Capas. Pintura y edición. Color. Máscaras y canales. Retoque fotográfico. Técnicas avanzadas con capas.

#### **Metodología de trabajo:**

Clases teórico - prácticas desarrolladas a través de trabajos de aplicación realizados en las computadoras. Explicaciones generales en el pizarrón o con apoyo del proyector digital. Seguimiento personalizado de la labor de los alumnos.

#### **Evaluación y acreditación:**

OCHENTA (80) % de asistencia.

Evaluación de proceso: aprobación de trabajos prácticos.

Evaluación final: integración de contenidos en un trabajo creativo.

#### **Bibliografía:**

Adobe Photoshop 5.0. Curso completo en un libro. Prentice Hait, México 1999. 446 p.

Adobe Photoshop 7.0. Classroom in a Book. 2002 Adobe System Incorporated. U.S.A.

Adobe Photoshop CS Classroom in a Book. 2004 Adobe System Incorporated U.S.A. 690 p.

Adobe Photoshop CS3 Classroom in a Book. Adobe Press 2007 Adobe System Incorporated U.S.A. 496 p.

Adobe Photoshop CS5 Classroom in a Book. Adobe Press. 2010 Adobe System Incorporated U.S.A. 389 p.

Uso de Adobe Photoshop CS5. Adobe Systems Incorporated. 2010. 676 p.

## **Otras consideraciones de relevancia:**

ł

Por tratarse de un curso de nivel inicial no requiere conocimientos previos.

Gratuito para estudiantes de la Facultad de Artes y Diseño.

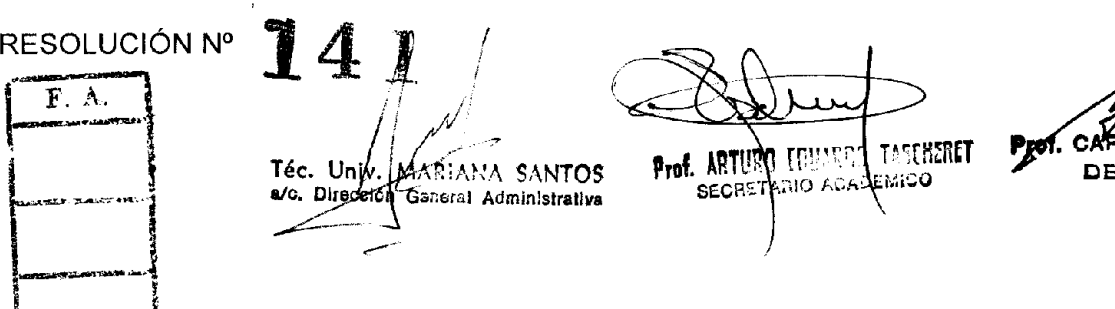

**ILAS BRAJAK** 

ECANO

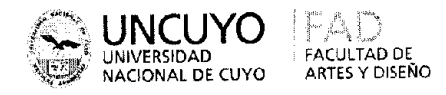

## ANEXO II **CREACIÓN Y EDICIÓN DE IMÁGENES PIXELARES II**  (Artes, Escenografía, Cerámica y Diseño)

**Destinatarios:** Alumnos de grado, egresados, docentes y público en general.

**Lugar de dictado:** Laboratorio Digital Educativo, Edificio de Docencia, Facultad de Artes y Diseño.

**Duración:** VEINTICUATRO (24) horas presenciales, divididas en OCHO (8) encuentros de TRES (3) horas cada uno.

**Profesor responsable:** Prof. María Beatriz PERLBAC H

**Cupo de participantes:** Mínimo un alumno por computadora (16) y máximo dos alumnos por computadora (32).

## **Síntesis explicativa de la propuesta:**

Este curso está destinado a profundizar y ampliar la capacitación de quienes hicieron el curso "Creación y edición de imágenes pixelares 1" o tengan conocimientos avanzados sobre software para tratamiento de imágenes pixelares.

**Formato curricular:** Curso extracurricuiar. Modalidad aula-taller.

## **Objetivos:**

Introducir en el desarrollo de tareas avanzadas en un programa para tratamiento de imágenes pixelares.

Conocer herramientas y operaciones de mayor complejidad que las estudiadas en el curso introductorio.

Crear, editar y postproducir imágenes pixelares.

Transferir los aprendizajes a creaciones personales.

## **Contenidos:**

Técnicas básicas con la herramienta Pluma. Nociones básicas sobre imágenes para la web. Animación. Técnicas avanzadas con capas. Composición avanzada. Máscaras vectoriales, trazados y formas. Creación de efectos especiales.

### **Metodología de trabajo:**

Clases teórico - prácticas desarrolladas a través de trabajos de aplicación realizados en las computadoras. Explicaciones generales en el pizarrón o con apoyo del proyector digital. Seguimiento personalizado de la labor de los alumnos.

## **Evaluación y acreditación:**

OCHENTA (80) % de asistencia.

Evaluación de proceso: aprobación de trabajos prácticos.

Evaluación final: integración de contenidos en un trabajo creativo.

## **Bibliografía:**

Adobe Photoshop 5.0. Curso completo en un libro. Prentice Hall, México 1999. 446 p.

Adobe Photoshop 7.0. Classroom in a Book. 2002 Adobe System Incorporated. U.S.A,

Adobe Photoshop CS Classroom in a Book. 2004 Adobe System Incorporated U.S.A, 690 p.

Adobe Photoshop CS3 Classroom in a Book. Adobe Press. 2007 Adobe System Incorporated U.S.A. 496 p.

Adobe Photoshop CS5 Classroom in a Book. Adobe Press. 2010 Adobe System Incorporated U.S.A. 389 p.

Usos de Adobe Photoshop CS5. Adobe Systems Incorporated. 2010. 676 p.

## **Otras consideraciones de relevancia:**

Requiere haber realizado ei curso "Creación y edición de imágenes pixelares I" o tener conocimientos avanzados sobre este tipo de programa.

Gratuito para estudiantes de la Facultad de Artes y Diseño.

RESOLUCIÓN Nº F. A.

**MARIANA SANTOS** Téc. Um. Me Dirección pensari Avaliamentiva

CARLOS BRAJAK Praf. DECANO

TEPISSET בפסייטת Prof. ARTURI SECRETARIO ACADEMICO

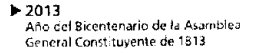

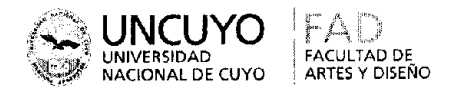

### **ANEXO III CREACIÓN Y EDICIÓN DE IMÁGENES VECTORIALES I**  (Artes, Escenografía, Cerámica y Diseño)

**Destinatarios:** Alumnos de grado, egresados, docentes y público en general.

**Lugar de dictado:** Laboratorio Digital Educativo, Edificio de Docencia, Facultad de Artes y Diseño.

**Duración:** VEINTICUATRO (24) horas presenciales, divididas en OCHO (8) encuentros de TRES (3) horas cada uno.

Profesor responsable: Prof. María Beatriz PERLBACH

**Cupo de participantes:** Mínimo un alumno por computadora (16) y máximo dos alumnos por computadora (32).

#### **Síntesis explicativa de la propuesta:**

Este curso está destinado a introducir y capacitar, o actualizar en creación y edición de imágenes digitales vectoriales.

Formato curricular: Curso extracurricular. Modalidad aula-taller.

#### **Objetivos:**

Introducir al alumno en ias características propias del trabajo en el entorno gráfico digital. Conocer las nociones básicas de un software para tratamiento de imágenes vectoriales.

Crear y editar imágenes vectoriales.

Transferir los aprendizajes a creaciones personales.

#### **Contenidos:**

Introducción a la gráfica por computadora. Recorrido por el Área de trabajo. Selecciones básicas. Creación de formas básicas. Dibujo con la herramienta Pluma. Pintura. Aplicación de Transparencia y Modos de Fusión. Trabajo con Capas. Transformación de Objetos.

#### **Metodología de trabajo:**

Clases teórico - prácticas desarrolladas a través de trabajos de aplicación realizados en las computadoras. Explicaciones generales en el pizarrón o con apoyo del proyector digital. Seguimiento personalizado de la labor de los alumnos.

#### **Evaluación y acreditación:**

OCHENTA (80) % de asistencia.

Evaluación de proceso: aprobación de trabajos prácticos.

Evaluación final: integración de contenidos en un trabajo creativo.

#### **Bibliografía:**

Adobe lllustrator 10 Classroom in a Book. Adobe Systems. Incorporated. U.S.A. 2002. 500 p. Adobe Illustrator CS Classroom in a Book. Adobe Systems. Incorporated. U.S.A. 2004. 403 p. Adobe lllustrator CS5 Classroom in a Book. Adobe Systems. Incorporated. U.S.A. 2010. 529 p. Uso de Adobe Illustrator CS5. Adobe Systems. Incorporated. 2010. 529 p.

#### **Otras consideraciones de relevancia:**

Por tratarse de un curso de nivel inicial no requiere conocimientos previos. Gratuito para estudiantes de la Facultad de Artes y Diseño.

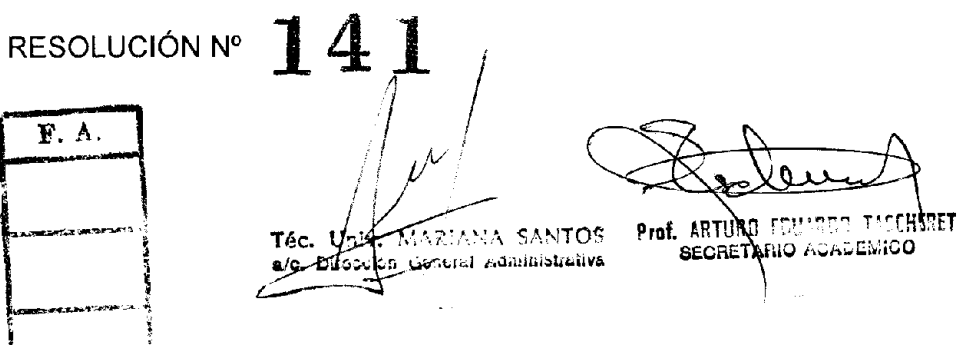

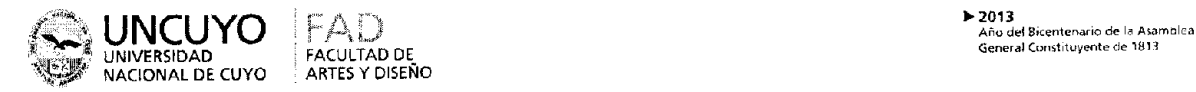

#### **ANEXO IV CREACIÓN Y EDICIÓN DE IMÁGENES VECTORIALES II**  (Artes, Escenografía, Cerámica y Diseño)

**Destinatarios:** Alumnos de grado, egresados, docentes y público en general.

**Lugar de dictado:** Laboratorio Digital Educativo, Edificio de Docencia, Facultad de Artes y Diseño.

**Duración:** VEINTICUATRO (24) horas presenciales, divididas en OCHO (8) encuentros de TRES (3) horas cada uno.

**Profesor responsable:** Prof. María Beatriz PERLBACH .

**Cupo de participantes:** Mínimo un alumno por computadora (16) y máximo dos alumnos por computadora (32).

## **Síntesis explicativa de la propuesta:**

Este curso está destinado a profundizar y ampliar la capacitación de quienes hicieron el curso "Creación y edición de imágenes vectoriales I" o tengan conocimientos avanzados sobre software para tratamiento de imágenes vectoriales.

**Formato curricular:** Curso extracurricuiar. Modalidad auía-taller.

#### **Objetivos:**

Introducir en el desarrollo de tareas avanzadas en un programa para tratamiento de imágenes vectoriales.

Conocer herramientas y operaciones de mayor complejidad que las estudiadas en el curso introductorio.

Crear y editar imágenes vectoriales.

Transferir los aprendizajes a creaciones personales.

#### **Contenidos:**

Ubicación y orden de objetos. Aplicación de atributos de apariencia, estilos y efectos. Trabajo con Tipografía. Combinación de Formas y Colores. Uso de Símbolos. Trabajo con pinceles y garabatos. Creación de efectos de aerógrafo.

#### **Metodología de trabajo:**

Clases teórico - prácticas desarrolladas a través de trabajos de aplicación realizados en las computadoras. Explicaciones generales en el pizarrón o con apoyo del proyector digital. Seguimiento personalizado de la labor de los alumnos.

#### **Evaluación y acreditación:**

OCHENTA (80) % de asistencia.

Evaluación de proceso: aprobación de trabajos prácticos.

Evaluación final: integración de contenidos en un trabajo creativo.

#### **Bibliografía:**

Adobe Illustrator 10 Classroom in a Book. Adobe Systems. Incorporated. U.S.A. 2002. 500 p. Adobe Illustrator CS Classroom in a Book. Adobe Systems. Incorporated. U.S.A. 2004. 403 p. Adobe lllustrator CS5 Classroom in a Book. Adobe Systems. Incorporated. U.S.A. 2010. 529 p. Uso de Adobe lllustrator CS5. Adobe Systems. Incorporated. 2010. 529 p.

#### **Otras consideraciones de relevancia:**

Requiere haber realizado el curso "Creación y edición de imágenes vectoriales I" o tener conocimientos avanzados sobre este tipo de programas.

Gratuito para estudiantes de la Facultad de Artes y Diseño.

Con costo para egresados, docentes y público en general.

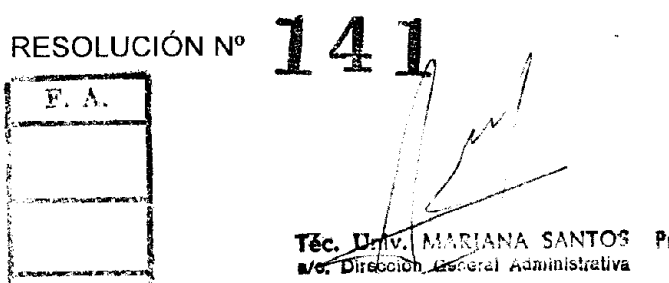

**rof. ARTURO EDUARDO TASCHERET** Prof SECRETARIO ACADEMICO **DECANO** 

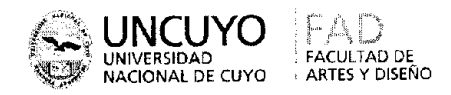

## **ANEXO V TALLER DE ARTE DIGITAL**  (Artes, Escenografía, Cerámica y Diseño)

**Destinatarios:** Alumnos de grado, egresados, docentes y público en general.

**Lugar de dictado:** Laboratorio Digital Educativo, Edificio de Docencia, Facultad de Artes y Diseño.

**Duración:** VEINTICUATRO (24) horas presenciales, divididas en OCHO (8) encuentros de TRES (3) horas cada uno.

**Profesor responsable:** Prof.: María Beatriz PERLBACH .

**Cupo de participantes:** Mínimo un alumno por computadora (16) y máximo dos alumnos por computadora (32).

## **Sintesis explicativa de la propuesta:**

Este curso está destinado a introducir y capacitar a quienes deseen complementar la labor artística personal llevada a cabo con materiales tradicionales, a través del uso de herramientas digitales para tratamiento de imágenes.

**Formato curricular:** Curso extracurricuiar. Modalidad aula-taller.

## **Objetivos:**

Introducir al alumno en las características propias del trabajo en el entorno gráfico digital y su modalidad básica de trabajo.

Conocer las nociones básicas de software para tratamiento de imágenes pixelares y vectoriales para uso artístico.

Conocer cómo se crean, editan y exportan imágenes y gráficos en el entorno digital.

Transferir los aprendizajes a creaciones artísticas personales.

## **Contenidos:**

Introducción al arte digital. Espacios de trabajo y herramientas básicas. Escaneado. Dibujo. Herramientas de selección. Pintura y edición. Color digital. Uso de capas. Creación de efectos especiales. Flujo de trabajo. Formatos de archivo. Salida.

### **Metodología de trabajo:**

Clases teórico - prácticas desarrolladas a través de trabajos de aplicación realizados en las computadoras. Explicaciones generales en el pizarrón o con apoyo del proyector digital. Seguimiento personalizado de la labor de los alumnos.

## **Evaluación y acreditación:**

OCHENTA (80) % de asistencia.

Evaluación de proceso: aprobación de trabajos prácticos.

Evaluación final: integración de contenidos en un trabajo creativo.

## **Bibliografía:**

Adobe Illustrator 10 Classroom in a Book. Adobe Systems. Incorporated. U.S.A. 2002. 500 p. Adobe Illustrator CS Classroom in a Book. Adobe Systems. Incorporated. U.S.A. 2004. 403 p. Adobe lllustrator CS5 Classroom in a Book. Adobe Systems. Incorporated. U.S.A. 2010. 529 p Adobe Photoshop 5.0. Curso completo en un libro. Prentice Hall, México 1999. 446 p.

Adobe Photoshop 7.0. Classroom in a Book. 2002 Adobe System Incorporated. U.S.A.

Adobe Photoshop CS Classroom in a Book. 2004 Adobe System Incorporated U.S.A. 690 p. Adobe Photoshop CS3 Classroom in a Book. Adobe Press. 2007 Adobe System Incorporated U.S.A. 496 p.

Adobe Photoshop CS5 Classroom in a Book. Adobe Press. 2010 Adobe System Incorporated U.S.A. 389 p.

Corel Painter 12, Getting Started Guide Corel Corporation. 2011. 136 p.

Corel Painter 12, User Guide. Corel Corporation. 2011. 833 p.

Reese, Stephanie. "Corel® Painter™ X Curriculum". 2007 Corel Corporation.

Ryan, Joyce. "Corel Painter XI, Academic Courseware". 2004 Corel Corporation.

141 Resol. N°

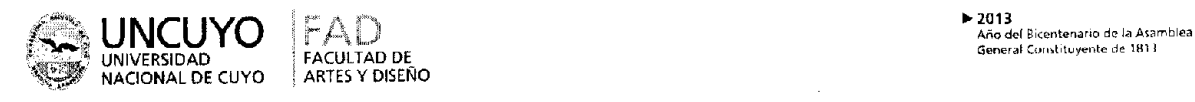

 $\overline{\mathcal{L}}$ 

Anexo V - Hoja 2

Uso de Adobe lllustrator CS5. Adobe Systems. Incorporated. 2010. 529 p. Uso de Adobe Photoshop CS5. Adobe Systems Incorporated. 2010. 676 p. **Otras consideraciones de relevancia:** 

Por tratarse de un curso de nivel inicial no requiere conocimientos previos. Gratuito para estudiantes de la Facultad de Artes y Diseño.

**Record** RESOLUCIÓN Nº 14 F.A. 1. Prof. ARTURE EDUCARDO **ACCHERET MARIANA SANTOS** Tec. Unity **SECRETARIO ACADEMICO** s/c. Direction General Administrative شيشي

Prof. CARLOS BRAJAK DECANO

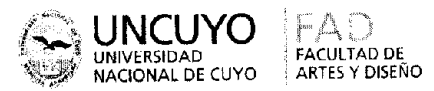

## ANEXO VI **Animación digital artística 2D**  (Artes, Escenografía. Cerámica y Diseño)

**Destinatarios:** Alumnos de grado, egresados, docentes y público en general.

**Lugar de dictado:** Laboratorio Digital Educativo, Edificio de Docencia, Facultad de Artes y Diseño.

**Duración:** VEINTICUATRO (24) horas presenciales, divididas en OCHO (8) encuentros de TRES (3) horas cada uno.

**Profesor responsable:** Prof.: María Beatriz PERLBACH .

**Cupo de participantes;** Mínimo un alumno por computadora (16) y máximo dos alumnos por computadora (32).

## **Síntesis explicativa de la propuesta:**

Capacitar en nociones básicas para realizar animación bídimensional en un entorno digital, con distintas clases de software.

**Formato curricular:** Curso extracurricuiar. Modalidad aula-taller.

## **Objetivos:**

Introducir en la creación de animaciones sencillas.

Descubrir diferentes elementos que intervienen en la animación bídimensional.

Conocer algunas técnicas de animación 2D.

Explorar herramientas que imitan, en el entorno digital, aspectos de técnicas artísticas tradicionales.

Transferir los aprendizajes a creaciones personales.

#### **Contenidos:**

Conceptos básicos sobre animación. Hardware y software. Áreas de trabajo y herramientas básicas. Técnicas de dibujo y pintura. Distintas técnicas de animación: stop motion, animación con trazos, rotoscopio, morphing, etc. Creación de fondos. Capas. Efectos. Guardado y exportación de animaciones.

## **Metodología de trabajo:**

Clases teórico - prácticas desarrolladas a través de trabajos de aplicación realizados en las computadoras. Explicaciones generales en el pizarrón o con apoyo del proyector digital. Seguimiento personalizado de la labor de los alumnos.

## **Evaluación y acreditación:**

OCHENTA (80) % de asistencia.

Evaluación de proceso: aprobación de trabajos prácticos.

Evaluación final: integración de contenidos en un trabajo creativo.

## **Bibliografía:**

Adobe After Effects CS5. Curso complete en un libro. Adobe System Incorporated. 2010. Edición española, Anaya Multimedia 2011. 352 p.

Adobe lllustrator CS5 Classroom in a Book. Adobe Systems. Incorporated. U.S.A. 2010. 529 p. Adobe Photoshop 5.0. Curso completo en un libro. Prentice Hal!, México 1999. 446 p.

Adobe Photoshop 7.0. Classroom in a Book. Adobe System Incorporated. U.S.A. 2002

Adobe Photoshop CS Classroom in a Book. Adobe System Incorporated U.S.A. 2004. 690 p. Adobe Photoshop CS3 Classroom in a Book. Adobe Press. Adobe System Incorporated U.S.A. 2007. 496 p.

Adobe Photoshop CS5 Classroom in a Book. Adobe Press. Adobe System Incorporated U.S.A. o p<br>
Adobe Photo<br>
Corel Patents<br>
Prince Corel Patents

Core! Painter 12, Getting Started GuideCorel Corporation. 2011. 136 p.

Corel Painter 12, User Guide. Corel Corporation. 2011. 833 p.

Reese, Stephanie. "Corel Painter X Curriculum". Corel Corporation. 2007.

Ryan, Joyce. "Corel Painter XI, Academic Courseware".Corel Corporation. 2004.

141 Resol. N°

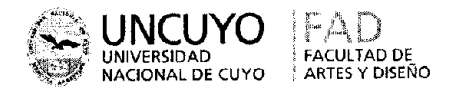

 $2013$ **Año del** Bicentenario de la Asamblea<br>General Constituyente de 1813

Anexo VI - Hoja 2

Uso de Adobe After Effects CS5 & CS5.5. Adobe Systems Incorporated. 2011. 800 p.

Uso de Adobe Illustrator CS5. Adobe Systems. Incorporated. 2010. 529 p.

Uso de Adobe Photoshop CS5. Adobe Systems Incorporated. 2010.

Uso de Adobe Premiere Pro CS5 & CS5.5. Adobe Systems Incorporated. 2011. 486 p. Material teórico contenido en el comando Ayuda de software libre para gráfica eventualmente utilizado.

## Otras consideraciones de relevancia:

Requiere haber realizado el curso "Creación y edición de imágenes pixelares l" o tener conocimientos avanzados sobre programas para gráfica pixelar.

Gratuito para estudiantes de la Facultad de Artes y Diseño.

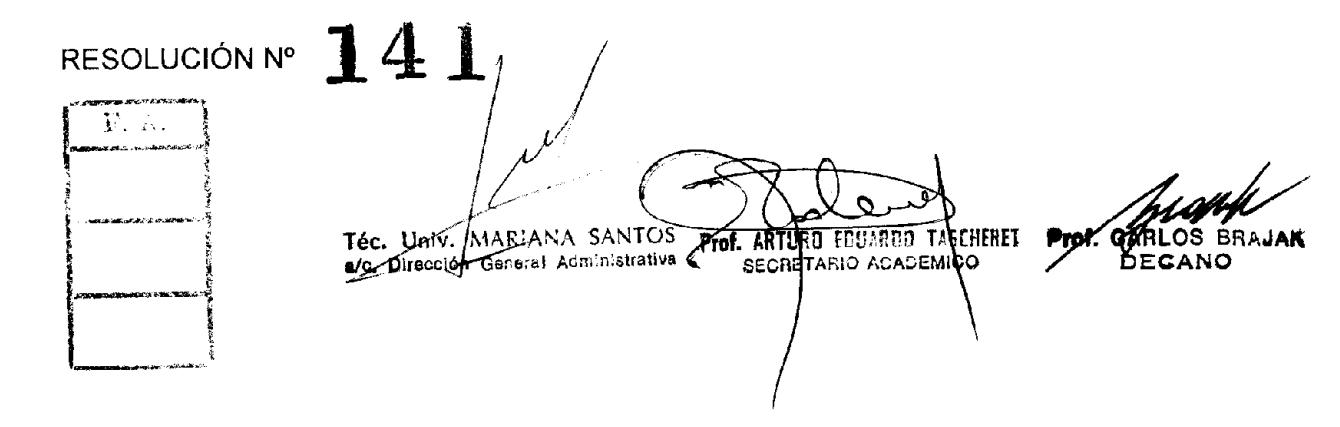

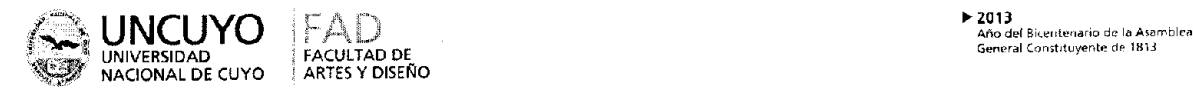

# ANEXO VII **DIBUJO ASISTIDO POR COMPUTADORA EN 2D Y 3D**

(Diseño de Producto, Escenografía, Cerámica y Escultura)

**Destinatarios:** Alumnos de grado, egresados, docentes y público en general. Si bien el curso está dirigido a los Alumnos de Diseño Industrial; lo pueden realizar todas aquellas personas que deseen incursionar en este tipo de dibujo en el de 2D y 3D y fotorrealismo.

**Lugar de dictado:** Laboratorio de Informática Educativa (ex-Taller de Computación), Edificio de Docencia, Facultad de Artes y Diseño. Ciudad Universitaria

Duración: VEINTICUATRO (24) horas presenciales, divididas en OCHO (8) encuentros de TRES (3) horas cada uno.

Profesor responsable: D.I. Ciro Omar ORTIZ

**Cupo de participantes:** Mínimo 6 alumnos; Máximo 16 alumnos; un alumno por computadora. Por estar destinado a principiantes y alumnos avanzados sé prioriza la experiencia háptica.

## **Síntesis explicativa de la propuesta:**

Este curso está destinado a introducir y capacitar, o actualizar a quienes estén interesados acerca de la presentación de informes técnicos en 2 Dimensiones (planos de proyectos). O en la creación de proyectos en 3 Dimensiones para obtener toda la información técnica (planos) y un fotorealismo a partir de un Volumen. Este programa también permite realizar trabajos en superficies. Donde se pueden obtener figuras y cuerpos no regulares.

Formato curricular: Curso de extensión. Modalidad aula-taller; presencial.

## **Objetivos:**

Introducir al alumno en las características propias del trabajo en el entorno del Diseño de Productos en especial la presentación de planos y la presentación en 3 Dimensiones.

Conocer las nociones básicas y avanzadas de un programa que permite mejorar la presentación de los proyectos en especial toda la fase técnica.

Aplicar los contenidos en trabajos prácticos propuestos.

#### **Contenidos:**

Introducción al dibujo por computadora. Reconocimiento del área de trabajo. Herramientas de selección. Capas. Bloques. Impresión a Escala Generación de volúmenes y productos en 3 Dimensiones. Obtención de una imagen pixelar a partir de una representación vectorial (Render o Foto realismo).

#### **Metodología de trabajo:**

Clases teórico-prácticas a partir de trabajos o ejemplos propuestos por el docente o el alumno que puedan ser realizados en la computadora. Explicaciones generales en el pizarrón o con apoyo del proyector digital.

Seguimiento del alumno a trabes de los trabajos prácticos que se desarrollaran en el curso. **Evaluación y acreditación:** 

La evaluación será a través de los trabajos prácticos desarrollados en clase o en !a casa. El alumno debe tener un total del 80 % asistencia.

#### **Bibliografía:**

Manuales originales de los programas. Autocad 2010. Autocad 2010. Guía del usuario. Libros de Autocad. Tutoriales interactivos incluidos en los softwares. Información contenida en los comandos Ayuda de los programas.

#### **Otras consideraciones de relevancia:**

La parte de 2 Dimensiones por tratarse de un curso de nivel inicial no requiere conocimientos previos. La parte de 3 Dimensiones se requiere tener conocimiento previo de la parte de 2 Dimensiones.

Gratuito para estudiantes de la Facultad de Artes y Diseño.

RESOLUCIÓN Nº 74  $\mathbf{F}$ . A. Téc thuy **MARIANA SANTOS** a/o. Dirección General Administrativa

ProteCARLOS BRAIAK **DECANO** 

Prof. ARTURE EDUARDE TASCHERET SECRITARIO ACADEMICO

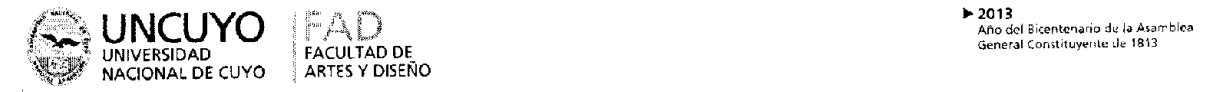

#### ANEXO VIII **MODELADO EN 2D Y 3D PARA PRESENTACIÓN**

(Diseño de Producto, Escenografía, Cerámica y Escultura)

**Destinatarios:** Alumnos de grado, egresados, docentes y público en general.

Si bien el curso está dirigido a los Alumnos de Diseño Industrial; lo pueden realizar todas aquellas personas que deseen incursionar en este tipo de dibujo en el de 2D y 3D y fotorrealismo.

**Lugar de dictado:** Laboratorio de Informática Educativa (ex-Taller de Computación), Edificio de Docencia, Facultad de Artes y Diseño. Ciudad Universitaria

**Duración:** VEINTICUATRO (24) horas presenciales, divididas en OCHO (8) encuentros de TRES (3) horas cada uno.

Profesor responsable: D.I. Ortiz, Ciro Omar

**Cupo de participantes:** Mínimo 6 alumnos; Máximo 16 alumnos; un alumno por computadora. Por estar destinado a principiantes y alumnos avanzados sé prioriza la experiencia háptica.

## **Síntesis explicativa de la propuesta:**

Este curso está destinado a introducir y capacitar, o actualizar a quienes estén interesados acerca de la creación y presentación de envases en 2 dimensiones y tres dimensiones; informes técnicos en 2 Dimensiones (planos de proyectos). O en la creación de proyectos en 3 Dimensiones para obtener toda la información técnica (planos) y un fotorrealismo a partir de un Volumen.

**Formato curricular:** Curso de extensión. Modalidad aula-taller; presencial.

## **Objetivos:**

Introducir al alumno en las características propias del trabajo en el entorno del Diseño de Productos en especial la presentación de modelos nuevos y su correspondiente información técnica; y la presentación en 3 Dimensiones para la presentación de modelos con su respectiva grafica

Conocer las nociones básicas y avanzadas de un programa que permite generar modelos en forma más rápida y mejorar la presentación de los mismos según lo requiera el proyectista y en especial toda la información técnica necesaria para su aprobación y desarrollo.

Aplicar los contenidos en trabajos prácticos propuestos.

#### **Contenidos:**

Introducción al dibujo por computadora. Reconocimiento del área de trabajo. Herramientas de selección. Capas. Bloques. Impresión a Escala Generación de volúmenes y productos en 3 Dimensiones. Obtención de una imagen pixelar a partir de una representación vectorial (Render o Foto realismo).

## **Metodología de trabajo:**

Clases teórico-prácticas a partir de trabajos o ejemplos propuestos por el docente o el alumno que puedan ser realizados en la computadora. Explicaciones generales en el pizarrón o con apoyo del proyector digital.

Seguimiento del alumno a trabes de los trabajos prácticos que se desarrollaran en el curso. **Evaluación y acreditación:** 

a evaluación será a través de los trabajos prácticos desarrollados en clase o en ta casa. El alumno debe tener un total del 80 % asistencia.

### **Bibliografía:**

S. Anipide

Manuales originales de los programas.

Rhino O .Guía del ususario

Autocad 2004. Guía del usuario.

Libros de Autocad.

Tutoriales interactivos incluidos en los softwares.

Información contenida en los comandos Ayuda de los programas.

Resol.  $N^{\circ}$   $\left\{ 4\right\}$ 

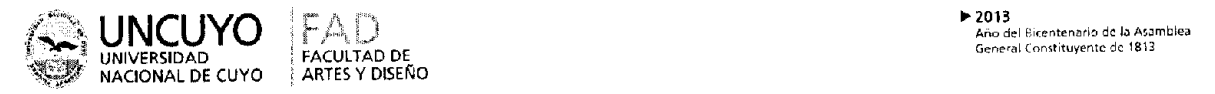

Anexo VIII - Hoja 2

## **Otras consideraciones de relevancia:**

La parte de 3 Dimensiones se requiere tener conocimiento previo de la parte de 2 Dimensiones.

Gratuito para estudiantes de la Facultad de Artes y Diseño.

RESOLUCIÓN Nº 14 Y  $\overline{\mathbf{F}}$ . A.  $\Lambda$ Prof. ORLOS BRAJAK Prof. ARTERO EDUARDO I SCHERET Téc-Univ. MARIANA SANTOS

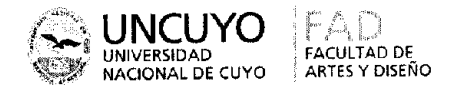

## **ANEXO IX** GESTIÓN Y PRODUCCIÓN GRÁFICA EN EDITORIAL (Diseño Gráfico)

Destinatarios: Alumnos de grado, egresados, docentes y público en general.

Lugar de dictado: Laboratorio Digital Educativo, Edificio de Docencia, Facultad de Artes y Diseño.

Duración: VEINTICUATRO (24) horas presenciales, divididas en OCHO (8) encuentros de TRES (3) horas cada uno.

Profesor responsable: Mgter. María Cristina PORTALUPI.

Cupo de participantes: Mínimo un alumno por computadora (16) y máximo dos alumnos por computadora (32).

## Síntesis explicativa de la propuesta:

Este curso pretende incorporar los conocimientos y herramientas básicas del desarrollo y ejecución de originales para trabajo editoriales.

Formato curricular: Curso extracurricular. Modalidad aula-taller.

## Objetivos:

Que el alumno pueda determinar la pertinencia de las aplicaciones gráficas en sus productos de diseño, gestionar la preprensa, prensa y postprensa (flujo de trabajo digital).

## Contenidos:

Sistemas de impresión, sus productos paradigmáticos y requerimientos de preprensa, prensa y postprensa en el flujo digital de trabajo.

Tintas de impresión y su operatoria en los softwares gráficos.

Imágenes imprimibles, su correspondencia con los softwares y su edición para impresión.

Separación de color y tramas digitales.

Formatos de documentos y comunicación entre ellos.

## Metodología de trabajo:

Clases teórico - prácticas desarrolladas a través de trabajos de aplicación realizados en las computadoras. Explicaciones generales en el pizarrón o con apoyo del proyector digital. Sequimiento personalizado de la labor de los alumnos.

Evaluación y acreditación: OCHENTA (80) % de asistencia.

Evaluación de proceso: Aprobación de trabajos prácticos.

Evaluación final: Integración de contenidos en un trabajo creativo.

## Bibliografía:

Hugo M. Santarsiero. (2009). Producción Gráfica & Multimedia. Buenos Aires. Hugo Máximo Santarsiero. (En biblioteca de la FAD)

Lorena Arranz. Imágenes vectoriales y mapas de bits. Ministerio de Educación y Ciencias. España.

Ver en

http://observatorio.cnice.mec.es/modules.php?op=modload&name=News&file=article&sid =293 AIDO. Revista CMYK. Formato PDF en línea. Nº 1 al 18. Publicación de OPTICA, COLOR E imagen. Valencia España.

Descargar en http://www.gestiondecolor.com/publicaciones/cmyk

Juan Martinez-Val 2005 Gutenberg y las tecnologías del arte de imprimir. © Fundación Iberdrola, Madrid.

Ex Libris, com. Boletines formato PDF.

Ver en: http://www.exlibris.com.mx/

Gustavo Sánchez Muñoz. La impresión en color. La cuatricromía. 2001. Ver en: http://www.gusgsm.com/html/003.html

Mauro Boscarol. Los colores directos. Cómo definir colores. Muestrarios de colores. Sobreimpresión en PostScript, 2003. Ver en: http://www.gusgsm.com

141 Resol. Nº

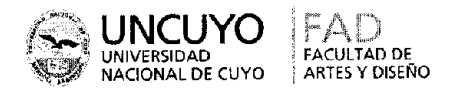

▶ 2013<br>Año def Bicentenario de la Asamblea<br>General Constituyente de 1813

Anexo IX - Hoja 2

**BRAJAK** 

## Otras consideraciones de relevancia:

- · Conocimientos básicos de preprensa digital. (no excluyente).
- · Conocimientos básicos de los sistemas de impresión.
- Conocimientos sobre reproducción del color y tintas de impresión.
- Gratuito para estudiantes de la Facultad de Artes y Diseño.

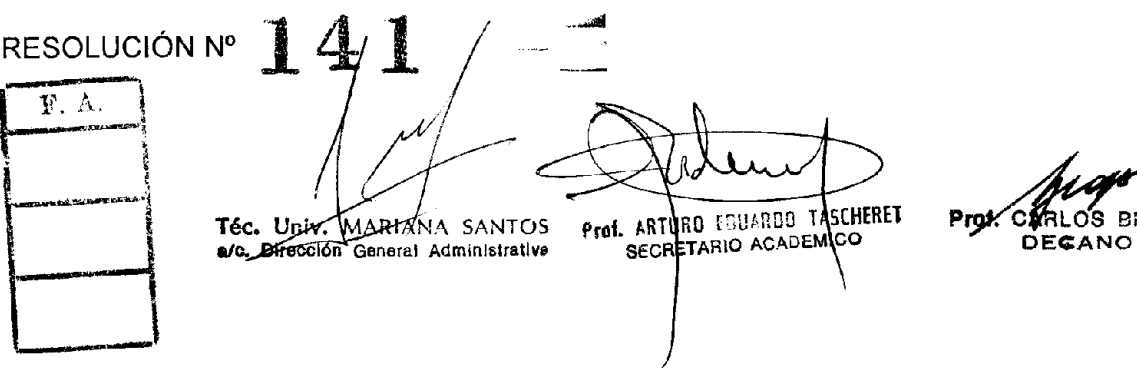

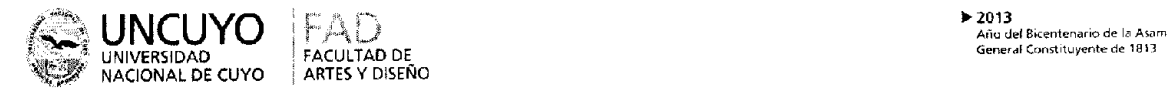

#### ANEXO X **PRODUCCIÓN Y GESTIÓN GRÁFICA ENVASES Y ETIQUETAS (Diseño Gráfico)**

**Destinatarios:** Alumnos de grado, egresados, docentes y público en general.

**Lugar de dictado:** Laboratorio Digital Educativo, Edificio de Docencia, Facultad de Artes y Diseño.

Duración: VEINTICUATRO (24) horas presenciales, divididas en OCHO (8) encuentros de TRES (3) horas cada uno.

**Profesor responsable:** Mgter. María Cristina PORTALUPI.

**Cupo de participantes:** Mínimo un alumno por computadora (16) y máximo dos alumnos por computadora (32).

## **Síntesis explicativa de la propuesta:**

Capacitar a los participantes en la gestión y producción de originales para el área de empaque y etiquetado.

**Formato curricular:** Curso extracurricuiar. Modalidad aula-taller.

## **Objetivos:**

Que el alumno pueda determinar la pertinencia de las aplicaciones gráficas en sus productos de diseño, gestionar la preprensa, prensa y postprensa (flujo de trabajo digital), el área de envases y etiquetas.

## **Contenidos:**

Sistemas de impresión, pertinentes para envases y etiquetas, innovaciones.

La impresión en Mendoza y en la región.

Tintas de impresión y su operatoria en los softwares gráficos.

Imágenes Imprimibles, su correspondencia con los softwares y su edición para impresión.

Separación de color y tipos de originales.

## **Metodología de trabajo:**

Clases teórico - prácticas desarrolladas a través de trabajos de aplicación realizados en las computadoras. Explicaciones generales en el pizarrón o con apoyo del proyector digital. Seguimiento personalizado de la labor de los alumnos.

**Evaluación y acreditación:** OCHENTA (80) % de asistencia.

**Evaluación de proceso:** Actitud en el cursado.

**Evaluación final:** Integración de contenidos en un original digital.

## **Bibliografía:**

Hugo M. Santarsiero. (2009). *Producción Gráfica & Multimedia.* Buenos Aires. Hugo Máximo Santarsiero. (En biblioteca de la FAD)

Lorena Arranz. Imágenes vectoriales y mapas de bits. Ministerio de Educación y Ciencias. España.

Ver en

http://observatorio.cnice.mec.es/modules.php?op=modload&name=News&file=article&sid =293 IDO. Revista CMYK. Formato PDF en linea. N° 1 al 18. Publicación de OPTICA, COLOR E imagen. Valencia España.

Descargar en http://www.gestiondecolor.com/publicaciones/cmyk

Juan Martínez-Val 2005 *Gutenberg y las tecnologías del arte de imprimir* © Fundación ^ Iberdrola. Madrid.

íP^\*Ex Libris.com. Boletines formato PDF.

^5^^ Ver en: http://www.exlibris.com.mx/

Gustavo Sánchez Muñoz. La impresión en color. La cuatricromía. 2001. Ver en: http://www.gusgsm.com/html/003.html

Mauro Boscarol. Los colores directos. Cómo definir colores. Muestrarios de colores. Sobreimpresión en PostScript. 2003. Ver en: http://www.qusgsm.com

Resol. N°  $741$ 

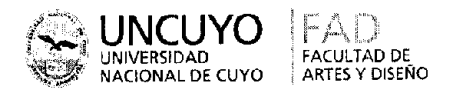

▶ 2013<br>Año del Bicentenario de la Asambica<br>General Constituyente de 1813

Anexo X - Hoja 2

## Otras consideraciones de relevancia:

- · Conocimientos básicos de preprensa digital. (no excluyente).
- · Conocimientos básicos de los sistemas de impresión.
- · Conocimientos sobre reproducción del color y tintas de impresión.
- Gratuito para estudiantes de la Facultad de Artes y Diseño.

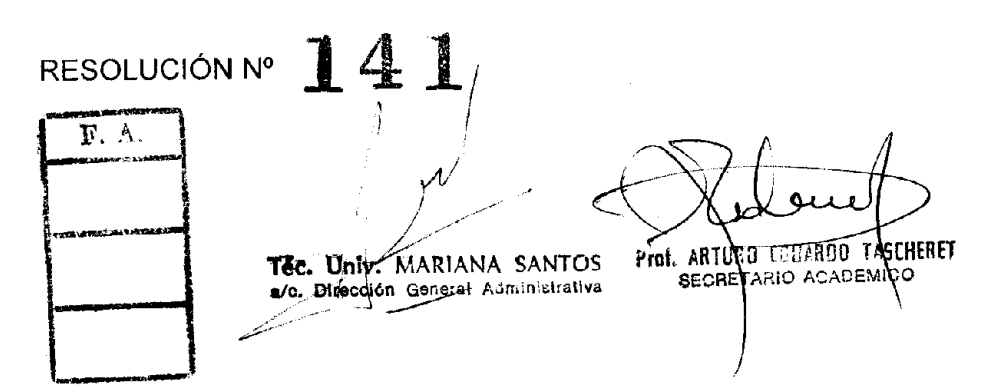

mark Prok

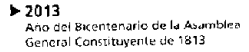

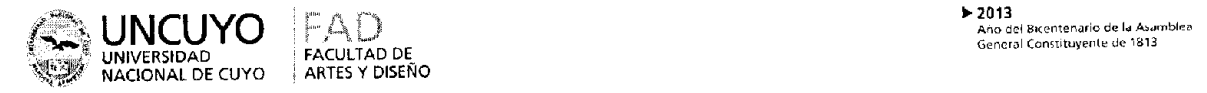

## ANEX O **XI COMUNICACIÓN VISUAL EN EL CAMPUS DE LA UN Cuyo (Capacitación, docentes y egresados)**

**Destinatarios:** Adscriptos egresados, egresados, docentes y público en general relacionados con la docencia.

**Lugar de dictado:** Laboratorio Digital Educativo, Edificio de Docencia, Facultad de Artes y Diseño.

**Duración:** TREINTA (30) horas. CINCO (5) horas semanales en forma virtual, SEIS (6) presenciales, dos encuentros y CUATRO (4) de consultas.

**Profesor responsable:** Mgter. María Cristina PORTALUPI.

**Cupo de participantes:** Mínimo un alumno 20 y máximo dos alumnos 30.

## **Síntesis explicativa de la propuesta:**

Este curso busca generar competencias mínimas, relacionadas con:

La tipografía.

El color.

La imagen.

El espacio.

En el campus virtual, atendiendo a:

Legibilidad.

Lecturabilidad.

Visualidad.

Pertinencia.

De las propuestas desde la comunicación visual.

**Formato curricular:** Curso virtual. Semipresencial.

#### **Objetivos:**

Que el alumno adquiera competencias mínimas en la generación de estrategias comunicativas en la pantalla del campus, en un impreso y en una animación básica. Que el alumno conozca aplicaciones digitales de software para enriquecer la comunicación.

#### **Contenidos:**

La composición en el campus virtual.

La comunicación en la pantalla del campus.

La organización de la narrativa.

La composición en la pantalla (ppt, videos):

La pantalla y el relato.

La interfaz de la pantalla.

La composición en los materiales impresos:

La tipolectura y la tipovisión.

#### **Metodología de trabajo:**

Modalidad b-learning en el Campus Virtual de la UNCuyo.

uatro módulos conceptuales, con lecturas, actividades, indagación personalizada y foros de discusión.

Dos presenciales para la adquisición de competencias básicas en recursos y herramientas.

## **Evaluación y acreditación:**

Participación en los foros.

75% de las actividades aprobadas.

Aprobación del trabajo final.

50% de asistencia a las presenciales.

### **Biblíografía:**

CASTELL, MANUEL. (1996). *El surgimiento de la sociedad de redes. La cultura de la virtualidad real: la integración de la comunicación electrónica, el fin de la audiencia masiva y la* 

Resol.  $N^{\circ}$  14 1

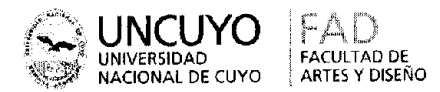

Anexo XI - Hoja 2

*emergencia de las redes interactivas.* Capítulo 5 (fragmento, pág. 327 a 364). BlackweII Publishers.

MARTÍN BARBERO , JESÚS. *Tecnicidades, identidades, alteridades: des-ubicaciones y opacidades de la comunicación en e! nuevo siglo.* Departamento de Estudios

Sociocuiturales. ITESO, Guadalajara, México

MÓNICA PUJOL. 2004. *Narrativas audiovisuales.* Especialización en Diseño Multimedial. Facultad de Artes y Diseño. UNCuyo. Mendoza. 2004.

LUIS ALBERTO QUEVEDO. Migración digital, cultura y nuevas tecnologías. Educación, *imágenes y medios.* Clase 22, FLACSO.2008

MARTÍN BARBERO, JESÚS. Estallido de los relatos y pluralización de las lecturas. Comunicar N°30. XV 2008. Revista científica de comunicación y educación. Pag. 15-20

<sup>J</sup> . YELLOWLEES DOUGLAS. *Gaps, Maps And Perception: What Hypertext Readers (Don't) Do.* Universidad Javeriana

MURRAY, JANET. *"Hamlet in the Holodeck",* Editorial Paidós, Barcelona, Buenos Aires, México.

AMADÍO, ARIEL 2008. *"Las estructuras narrativas y su presencia en los productos* 

*Interactivos".* Tesina de la Especialización en Diseño Multimedial. FAD. UNCuyo. Mendoza. Argentina.

GARCÍA GARCÍA, FRANCISCO. *De fa Convergencia Tecnológica a ¡a Convergencia Comunicativa en La educación y el progreso.* ICONO 14 N° 7 2006

CROVI DRUETA, DELIA, GIRADO, CRISTINA. *La convergencia tecnológica en los escenarios laborales de la juventud, identidad e intolerancia.* Girardo - 2001

BLANCHARD, GERARD . *La letra.* GG . Barcelona.

## **Otras consideraciones de relevancia:**

Relación o experiencia en educación.

Manejo del campus virtual

Gratuito docentes y adscriptos egresados de la Facultad de Artes y Diseño.

Con costo para egresados, docentes y público en general.

#### 144 RESOLUCIÓN Nº  $F. A.$ **ARTURO EDUARDO TASCHERET** MARIANA SANTOS Téc Haiv MATIANA SANTOS Prof. SECRETARIO ACAL **EMICO**

yearh Prof. CARLOS BRAJAK

**DECANO** 

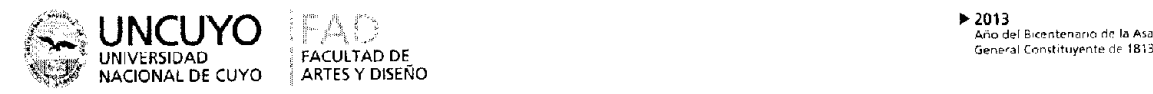

**Año del Bicentenario de la Asamblea** 

## **ANEXO XII PRESENTACIONES DIGITALES (Capacitación, docentes y egresados)**

**Destinatarios:** Egresados, docentes y público en general relacionados con la docencia.

**Lugar de dictado:** Laboratorio Digital Educativo, Edificio de Docencia, Facultad de Artes y Diseño.

**Duración:** TREINTA (30) horas, CINCO (5) horas semanales en forma virtual, SEIS (6) presenciales y CUATRO (4) de consultas.

**Profesor responsable:** Mgter. María Cristina PORTALUPI.

**Cupo de participantes:** Mínimo un alumno 20 y máximo dos alumnos 30.

## **Sintesis explicativa de la propuesta:**

Este curso busca generar competencias mínimas, relacionadas con:

La tipografía.

El color.

La imagen.

El espacio.

En las presentaciones en pantallas. PPt y Prezi.

Legibilidad.

Lecturabilidad.

Visualidad.

Pertinencia.

De las propuestas desde la comunicación visual.

**Formato curricular:** Curso virtual. Semipresencial.

## **Objetivos:**

Que los alumnos comprendan la comunicación específica de un soporte que carece de una estructura propia, a partir de tomar reglas de la comunicación multimedia.

Que generen competencias comunicativas a partir de estructurar un relato y una temporalidad específica.

**^v\*'** Que generen competencias en la comunicación visual para jerarquizar y organizar el recorrido de sentido.

## **^ Contenidos:**

Tipografía. Color. Imagen.

Espacio.

Guión.

Trabajo con PPT y Prezi.

## **Metodología de trabajo:**

Modalidad b-learning en el Campus Virtual de la UNCuyo.

Seis módulos conceptuales, con lecturas, actividades. Indagación personalizada y foros de discusión.

Dos presenciales para la adquisición de competencias básicas en recursos y herramientas.

## **'Evaluación y acreditación:**

Participación en los foros.

^ 75% de las actividades aprobadas.

Aprobación del trabajo final.

50% de asistencia a las presenciales.

Resol. N°  $741$ 

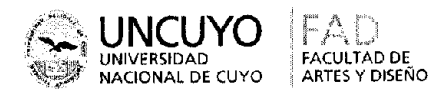

2013<br>Año del Bicentenario de la Asamblea<br>General Constituyente de 1813

Anexo XII - Hoja 2

## Bibliografía:

MARTÍN BARBERO, JESÚS. Tecnicidades, identidades, alteridades: des-ubicaciones y opacidades de la comunicación en el nuevo siglo. Departamento de Estudios Socioculturales. ITESO, Guadalajara, México.

MÓNICA PUJOL. 2004. Narrativas audiovisuales. Especialización en Diseño Multimedial. Facultad de Artes y Diseño. UNCuyo. Mendoza. 2004.

MURRAY, JANET. "Hamlet in the Holodeck", Editorial Paidós, Barcelona, Buenos Aires, México.

AMADÍO, ARIEL 2008. "Las estructuras narrativas y su presencia en los productos Interactivos". Tesina de la Especialización en Diseño Multimedial. FAD. UNCuyo. Mendoza. Argentina.

PORTALUPI, María Cristina, materiales del curso. FAD. UNCuyo. Mendoza. Argentina.

## Otras consideraciones de relevancia:

Relación o experiencia en educación.

Maneio del campus virtual

Gratuito docentes y adscriptos egresados de la Facultad de Artes y Diseño. Con costo para egresados, docentes y público en general.

## RESOLUCIÓN Nº

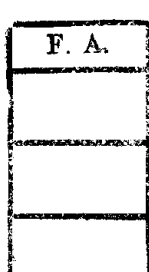

Téc Liniv, MARIANA SANTOS

Prof. ARTURO EDUARDO TASCHERET **SECRETARIO ACADEMICO** 

Prof. CARLOS BRAJAK DECANO

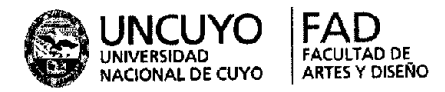

## ANEXO XIII **MAQUETACIÓN DIGITAL DE MATERIALES PARA LA WEB (Modalidad Virtual)**

**Destinatarios:** Estudiantes de diseño gráfico, profesionales del diseño, maquetadores y armadores, diseñadores multimedia y web, docentes en diseño.

**Lugar de dictado:** Laboratorio Digital Educativo, FAD, UNCuyo

**Duración:** 24 hs reloj total, 6 hs semanales, 1 mes total de duración.

Por ser de modalidad semipresencial se iniciará con una única clase presencial para proseguir con clases a distancia, mediadas por el campus virtual de **la** Institución.

## **Profesor responsable:** Esp. Ariel AMADIO

**Cupo de participantes:** Alumnos 20 mínimo y 30 alumnos máximo.

## **Síntesis explicativa de la propuesta:**

Adaptar y destinar las incumbencias de la maquetación tradicional a **la** generación de materiales en HTML para **la** publicación on-line.

#### **Formato curricular:** Semipresencial

#### **Objetivos:**

Brindar al alumno los conocimientos técnicos y comunicacionaies necesarios para maquetar contenidos que cumplan con los estándares tecnológicos actuales, para publicación en plataformas web

### **Contenidos:**

Relevamiento del estándar HTML actual. Conceptos de maquetación editorial. Tipificación de formatos **de** hipertextualidad. Generación **de** links en maquetas digitales. Optimización de los materiales. Formatos de imagen para **la** web. Procesos **de** generación de material digital desde **la** maqueta. Condiciones para publicación en web.

## **Metodología de trabajo:**

Modalidad **b**-Iearning en el Campus Virtual **de la** UNCuyo.

Módulos conceptuales, con lecturas, actividades, indagación personalizada y foros de discusión.

**Evaluación y acreditación:** Aprobación de Trabajo Final sobre proyecto propuesto por el docente

## **Bibliografía:**

Manuales oficiales de Adobe CS

Material Oficial **de** Adobe Corporation

Sitio web oficial Adobe Latinoamérica http://www.adobe.com/la

#### **Otras consideraciones de relevancia:**

Los requisitos previos para el curso incluyen conocimiento en maquetación editorial, experiencia en web, teoría del color, tratamiento de la imagen.

RESOLUCIÓN Nº

 $\blacksquare$  $\mathcal{N}$ 

Téc. Univ. MARIANA SANTOS

**CARLOS BRAJAK** 

**DECANO** 

.<br>Waliofariki 1976 (1986)

 $\mathbf{F}$ , A.

Prof. ARTURD EQUARDO TASCHERAT **SECRETARIO ACADEMICO**